## **Windows 7 Desktop**

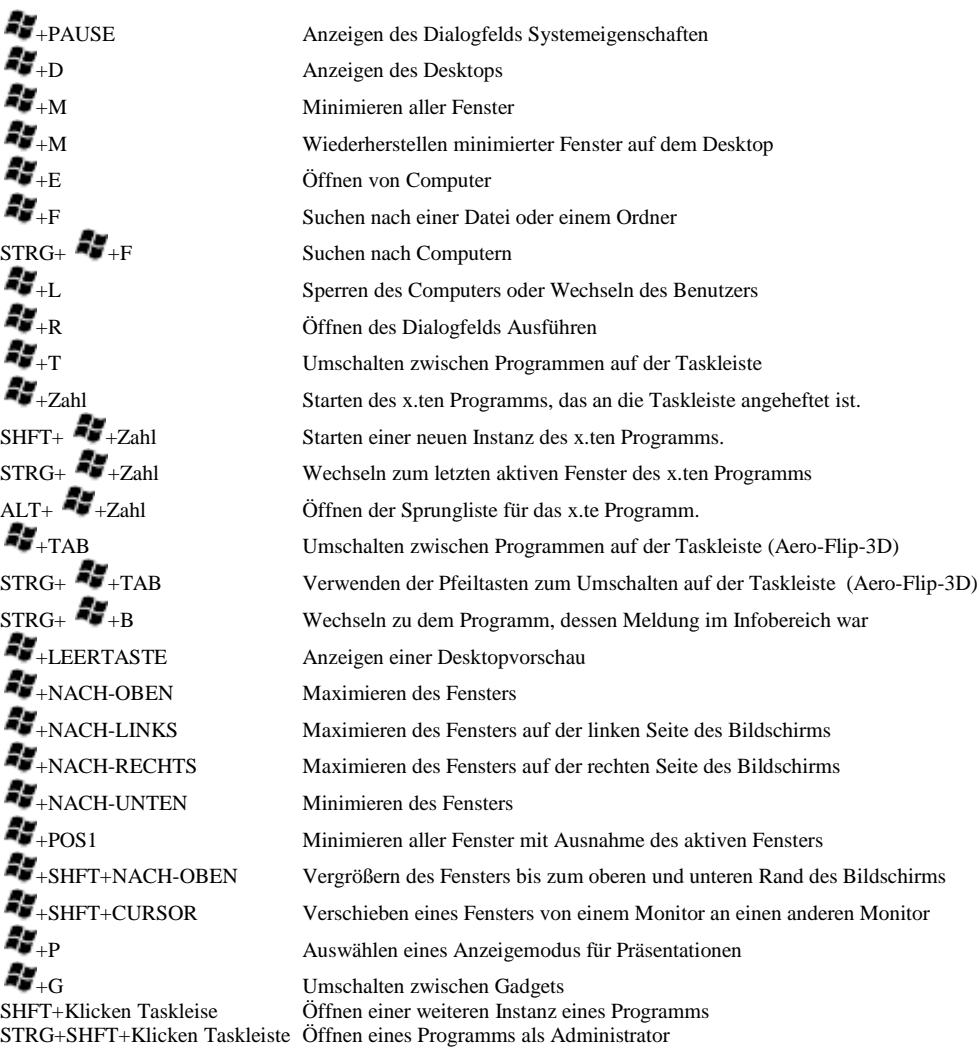

## **Remote Desktop**

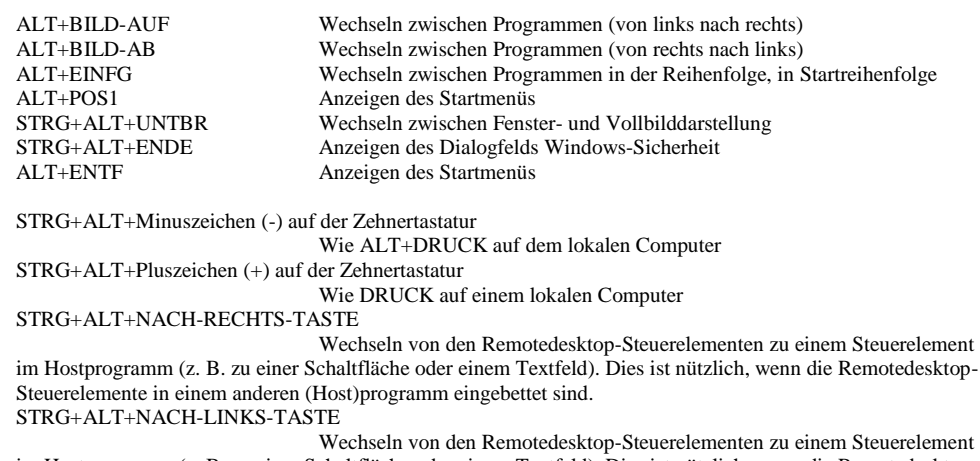

im Hostprogramm (z. B. zu einer Schaltfläche oder einem Textfeld). Dies ist nützlich, wenn die Remotedesktop-Steuerelemente in ein anderes (Host)programm eingebettet sind.